### **CHAPTER III**

### **PRINCIPLES FOR ANALYZING GENERAL FLUID NETWORKS**

### **3.1 Introduction**

A general fluid network is formulated from a number of ท nodes, each of which is identified by an index such as i or j.

The type of node i is specified as  $T_i$ , which assumes one of the following integral values:

- 0 Pressure unspecified at node i.
- 1 Pressure specified at node i.
- 2 Injection or withdrawal rate specified at node i.
- 3 Terminal node i with a specified injection or withdrawal rate.

The nodal connection are connected directly to others nodes by a pipeline or equipment. A connection matrix is established with possible values for a representative element  $C_{ij}$ , as follows:

1 - Node i and node j are joined by a pipeline.

- 2 Centrifugal pump that pumps from node i to node j.
- 3 Centrifugal compressor that compresses from node i to node j.

For nodal connection  $C_{ij} = 1$ , the pipeline diameter  $D_{ij}$ , length  $L_{ij}$ , and roughness  $\varepsilon_{ij}$ , are symmetrical joining node i and node j.

Nodes at which the specified injection rate is represented positive value or withdrawal rate as negative value.

Note:

For nodal connection across an equipment such as pump or compressor, if  $C_i = 2$  or  $C_i = 3$  then always  $C_i = 0$  because it can not operate in reverse flow.

The program always considers node i as the receiving node. Therefore, the flow rate within pipeline connection given as " $Q_{ji}$ " is positive value for flow from node j to node i and negative for the reverse direction.

### 3.2 Flow in Pipelines

### 3.2.1 For Liquid

The flow rate from node j to node i is given by:

$$
Q_{ji} = \sqrt{y/(\alpha_{ji} f_{F_{ji}})} \qquad \text{for} \qquad y > 0 \qquad (3.1)
$$

The flow rate from node i to node j is given by:

$$
Q_{ij} = -\sqrt{-y/(\alpha_{ji}f_{F_{ji}})} \qquad \text{for} \qquad y < 0 \qquad (3.2)
$$

Here:

$$
\alpha_{ji} = \frac{32\rho L_{ji}}{\pi^2 D_{ji}^5}, \qquad \beta = \rho g \qquad (3.3)
$$

$$
y = p_j - p_i + \beta(z_j - z_i)
$$
 (3.4)

Inclined  $Flow(z_i \neq z_j)$ :

The flow rate from node j to node i is given by:

$$
Q_{sc-ji} = \frac{\lambda_{ji}}{\Psi_{sc}} \sqrt{\frac{w}{\delta_{ji} (\phi_{ji} - 1)}}
$$
 for  $w > 0$  (3.5)

The flow rate from node i to node j is given by:

$$
Q_{sc-ij} = -\frac{\lambda_{ji}}{\Psi_{sc}} \sqrt{\frac{-w}{\delta_{ji} (\phi_{ji} - 1)}}
$$
 for  $w < 0$  (3.6)

Here:

$$
\mathbf{w} = \mathbf{p}_j^2 - \phi_{ji} \mathbf{p}_i^2 \tag{3.7}
$$

$$
\lambda_{ji} = \left(\frac{M}{Z_{avg}RT}\right) \left(\frac{\pi D_{ji}^2}{4}\right)
$$
 (3.8)

$$
\delta_{ji} = \left(\frac{2f_{F_{ji}}L_{ji}}{gD_{ji}(z_i - z_j)}\right)
$$
\n(3.9)

$$
\phi_{ji} = \exp\left(\frac{2Mg(z_i - z_j)}{Z_{avg}RT}\right)
$$
\n(3.10)

$$
\psi_{sc} = \frac{p_{sc} M}{Z_{sc} RT_{sc}}
$$
 (3.11)

Horizontal Flow $(z_i = z_j)$ :

The flow rate from node j to node i is given by:

$$
Q_{sc-ji} = \frac{A_{ji}}{\psi_{sc}} \sqrt{\xi_{ji} (p_j^2 - p_i^2)} \qquad \text{for} \qquad p_j > p_i \qquad (3.12)
$$

 $\mathcal{G}^{\mathcal{G}}_{\mathcal{G}}$  .

 $\mathcal{F}$  .

The flow rate from node i to node j is given by:

$$
Q_{sc-ij} = -\frac{A_{ji}}{\psi_{sc}} \sqrt{-\xi_{ji} (p_j^2 - p_i^2)} \quad for \quad p_j < p_i \tag{3.13}
$$

Here:

$$
A_{ji} = \frac{\pi D_{ji}^2}{4}
$$
 (3.14)

$$
\xi_{ji} = \left(\frac{M}{Z_{avg}RT}\right)\left(\frac{D_{ji}}{4f_{F_{ji}}L_{ji}}\right)
$$
\n(3.15)

$$
\Psi_{\rm sc} = \frac{p_{\rm sc} M}{Z_{\rm sc} RT_{\rm sc}}
$$
(3.16)

### **3.3 Flow in Equipment**

### 3.3.1 For Liquid

 $\overline{\phantom{a}}$ 

There are two separate cases to be considered for each of three possibilities as follows:

1.  $Q_{ji} > 0$  for flow across the pump from node j to node i:

$$
Q_{ji} = 0 \tfor p_{i} + \beta z_{i} > p_{j} + \beta z_{j} + a_{ji} \t(3.17)
$$

$$
Q_{ji} = \sqrt{a_{ji}/b_{ji}} \qquad \text{for } p_j + \beta z_j > p_i + \beta z_i \qquad (3.18)
$$

 $Q_{ji} = \sqrt{(p_j - p_i + a_{ji} + \beta(z_j - z_i))/b_{ji}}$  otherwise (3.19)

2.  $Q_{ij}$  < 0 for flow across the pump from node i to node j:

$$
Q_{ij} = 0 \tfor p_j + \beta z_j > p_{\bar{i}} + \beta z_i + a_{ij} \t(3.20)
$$

$$
Q_{ij} = -\sqrt{a_{ij}/b_{ij}} \qquad \text{for } p_i + \beta z_i > p_j + \beta z_j \qquad (3.21)
$$

$$
Q_{ij} = -\sqrt{(p_i - p_j + a_{ij} + \beta(z_i - z_j))/b_{ij}}
$$
 otherwise (3.22)

Here:

$$
\beta = \rho g \tag{3.23}
$$

# 3.3.2 For Gas

The flow rate across the compressor from node j to node i is:

$$
Q_{sc-ji} = \left(\frac{1}{\psi_{sc}}\right) \frac{W_{c-ji}}{\left\{\frac{k}{k-1} \zeta T_j \left[\left(\frac{p_i}{p_j}\right)^{(k-1)/k} - 1\right] + \omega_{ji}\right\}}
$$
(3.24)

The flow rate across the compressor from node i to node j is:

$$
Q_{sc-ij} = \left(\frac{1}{\psi_{sc}}\right) \frac{-W_{c-ij}}{\left[\frac{k}{k-1}\zeta T_i \left[\left(\frac{p_j}{p_i}\right)^{(k-1)/k} - 1\right] + \omega_{ij}\right]}
$$
(3.25)

Here:

$$
\Psi_{sc} = \frac{p_{sc} M}{Z_{sc} RT_{sc}}
$$
 (3.26)

$$
\zeta = \frac{Z_{\text{avg}}R}{M} \tag{3.27}
$$

$$
\omega_{ji} = g(z_i - z_j) \tag{3.28}
$$

$$
\omega_{ij} = g(z_j - z_i) \tag{3.29}
$$

$$
k = \frac{C_{P}}{C_{V}}
$$
 (3.30)

## **3.4 Pipeline Flow with Partial Derivatives**

In the followings relatively small variations of the Fanning friction factor are ignored.

The partial derivatives for the Newton-Raphson method with respect to  $p_j$  and  $p_i$  are given as follows:

## 3.4.1 For Liquid

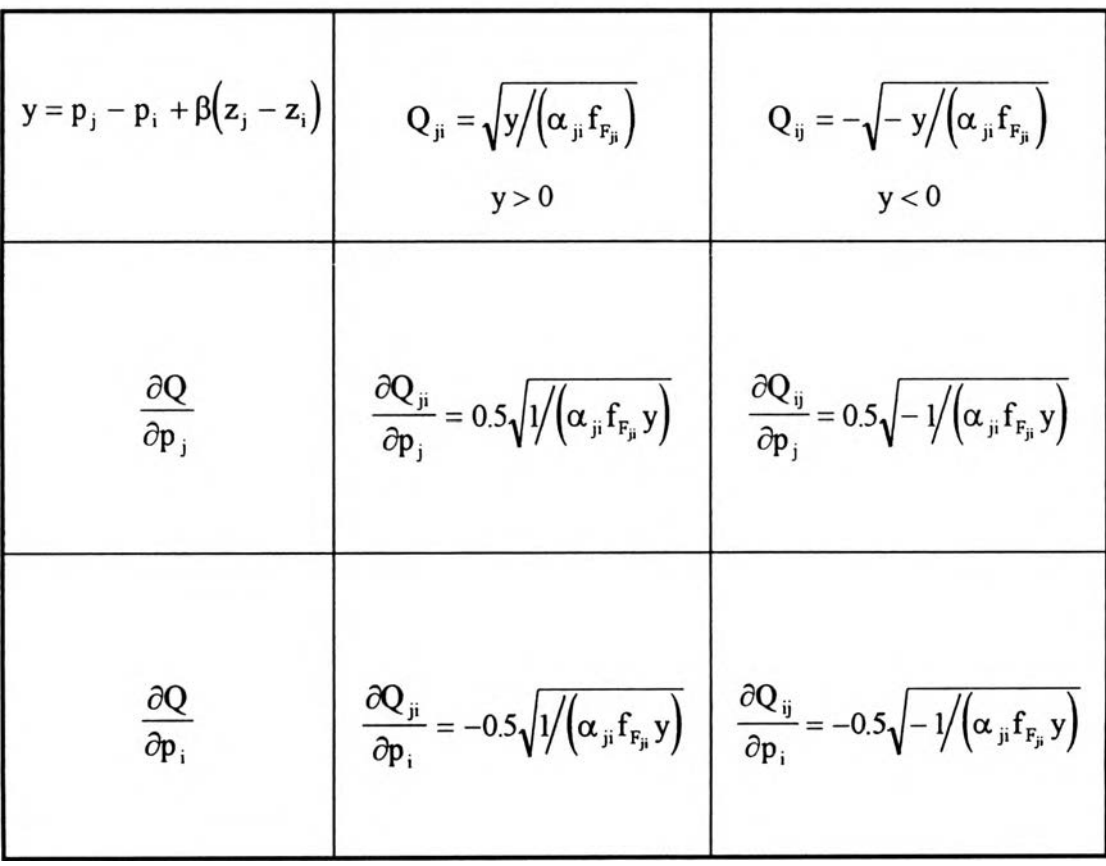

## Table 3.1 Liquid flow rate with partial derivatives

3.4.2 For Gas

 $\mathcal{P}_\mathrm{c}$ 

$$
Inclined Flow(z_i \neq z_j):
$$

Table 3.2 Inclined flow rate with partial derivatives

| $Q_{\text{sc}-\text{ji}} = \frac{\lambda_{\text{ji}}}{\Psi_{\text{sc}}} \sqrt{\frac{W}{\delta_{\text{ii}} (\phi_{\text{ii}} - 1)}}$<br>In which: $w = p_i^2 - \phi_{ii} p_i^2$ ,<br>and<br>w > 0 | $Q_{\rm sc-ij} = -\frac{\lambda_{ji}}{\Psi_{\rm sc}} \sqrt{\frac{-w}{\delta_{ii} (\phi_{ii} - 1)}}$<br>In which: $w = p_i^2 - \phi_{ji} p_i^2$ ,<br>and<br>w < 0                                                                                                    |
|----------------------------------------------------------------------------------------------------|----------------------------------------------------------------------------------------------------|
|                                                                                                    | $\frac{\partial Q_{sc-ji}}{\partial p_j} = \frac{\lambda_{ji}}{\psi_{sc} \delta_{ji} (\phi_{ji} - 1)} \frac{p_j}{\sqrt{\frac{w}{\delta_{ji} (\phi_{ji} - 1)}}}$ $\frac{\partial Q_{sc-ij}}{\partial p_j} = \frac{\lambda_{ji}}{\psi_{sc} \delta_{ji} (\phi_{ji} - 1)} \frac{p_j}{\sqrt{\frac{-w}{\delta_{ji} (\phi_{ji} - 1)}}}$                                                    |
|                                                                                                    | $\frac{\partial Q_{sc-ji}}{\partial p_i} = \frac{\lambda_{ji}}{\psi_{sc} \delta_{ji} (\phi_{ji} - 1)} \frac{-\phi_{ji} p_i}{\sqrt{\frac{w}{\delta_{ji} (\phi_{ji} - 1)}}}$ $\begin{array}{c} \frac{\partial Q_{sc-jj}}{\partial p_i} = \frac{\lambda_{ji}}{\psi_{sc} \delta_{ji} (\phi_{ji} - 1)} \frac{-\phi_{ji} p_i}{\sqrt{\frac{-w}{\delta_{ji} (\phi_{ji} - 1)}}} \end{array}$ |

$$
Horizontal Flow(z_i = z_j):
$$

 $Q_{sc-ji} = \frac{A_{ji}}{\psi_{sc}} \sqrt{\xi_{ji} (p_j^2 - p_i^2)}$  $Q_{\rm sc-ij} = -\frac{\mu}{\Psi_{\rm sc}} \sqrt{-\xi_{\rm ji} (p_{\rm j}^2 - p_{\rm i}^2)}$ In Case:  $p_j > p_i$ In Case:  $p_j < p_j$  $\frac{\partial Q_{\text{sc}-ji}}{\partial p_j} = \left(\frac{A_{ji}}{\psi_{\text{sc}}}\right) \frac{\xi_{ji}p_j}{\sqrt{\xi_{ii}(p_i^2 - p_i^2)}}$   $\frac{\partial Q_{\text{sc}-ij}}{\partial p_j} = \left(\frac{A_{ji}}{\psi_{\text{sc}}}\right) \frac{\xi_{ji}p_j}{\sqrt{-\xi_{ji}(p_j^2 - p_i^2)}}$  $\frac{\partial Q_{sc-ji}}{\partial p_j} = \left(\frac{A_{ji}}{\psi_{sc}}\right) \frac{-\xi_{ji}p_i}{\sqrt{\xi_{ji}(p_j^2 - p_i^2)}}$  $\frac{\partial Q_{\text{sc}-ij}}{\partial p_i} = \left(\frac{A_{ji}}{\Psi_{\text{sc}}}\right) \frac{-\xi_{ji}p_i}{\sqrt{-\xi_{ji}(p_j^2 - p_i^2)}}$ 

**Table 3.3 Horizontal flow rate with partial derivatives**

## **3.5 Equipment Flow with Partial Derivatives**

The partial derivatives of non-zero  $Q_{ji}$  and  $Q_{ij}$  for the Newton-Raphson method with respect to  $p_i$  and  $p_i$  respectively are given as follows:

## 3.5.1 For Liquid

Table 3.4 Non-zero liquid flow rate across a pump with partial derivatives

| $Q_{ji} = \sqrt{w_{ji}/b_{ji}}$<br>$w_{ji} = p_j - p_i + a_{ji} + \beta(z_j - z_i)$<br>In which: $C_{ji} = 2$ | $Q_{ij} = -\sqrt{w_{ij}/b_{ij}}$<br>$w_{ij} = p_i - p_j + a_{ij} + \beta(z_i - z_j)$<br>In which: $C_{ii} = 2$ |
|----------------------------------------------------------------------------------------------------|----------------------------------------------------------------------------------------------------|
| $\frac{\partial Q_{ji}}{\partial p_i} = \frac{1}{2} \sqrt{1/(\mathbf{b}_{ji} \mathbf{w}_{ji})}$               | $\frac{\partial Q_{ij}}{\partial p_i} = \frac{1}{2} \sqrt{1/(b_{ij}w_{ij})}$                                   |
| $\frac{\partial Q_{ji}}{\partial p_i} = -\frac{1}{2} \sqrt{1/(\mathbf{b}_{ji} \mathbf{w}_{ji})}$              | $\frac{\partial Q_{ij}}{\partial p_i} = -\frac{1}{2} \sqrt{1/(\mathbf{b}_{ij} \mathbf{w}_{ij})}$               |

 $\sim$ 

 $\sim$  10  $\sim$ 

Table 3.5 Gas flow rate across a compressor with partial derivatives

| $Q_{sc-ji} = \left(\frac{1}{W}\right) \frac{W_{c-ji}}{CR}$<br>$CR_{ji} = \frac{k}{k-1} \zeta T_j \left[ \left( \frac{p_i}{p_i} \right)^{(k-1)/k} - 1 \right] + \omega_{ji}$<br>In which: $C_{\mu} = 3$ | $Q_{\rm sc-ij} = \left(\frac{1}{w}\right) \frac{-W_{\rm c-ij}}{CR_{\rm m}}$<br>$CR_{ji} = \frac{k}{k-1} \zeta T_i \left[ \left( \frac{p_j}{p_i} \right)^{(k-1)/k} - 1 \right] + \omega_{ij}$<br>In which: $C_{ii} = 3$                                               |
|----------------------------------------------------------------------------------------------------|----------------------------------------------------------------------------------------------------|
| $\frac{\partial Q_{sc-ji}}{\partial p_i} = \frac{T_i \zeta}{p_i w_i} \frac{W_{c-ji}}{CR_i^2} \left(\frac{p_i}{p_i}\right)^{k-1/k}$                                                                     | $\frac{\partial Q_{\mathbf{x}-\mathbf{i}j}}{\partial p_i} = \frac{T_i \zeta}{p_i w_i} \frac{W_{\mathbf{c}-\mathbf{i}j}}{CR^2} \left(\frac{p_j}{n}\right)^{(k-1)/k}$                                                                                                  |
| $\frac{\partial Q_{sc-ji}}{\partial p_i} = \frac{T_j \zeta}{p_i \psi_{-i}} \frac{-W_{c-ji}}{CR^2} \left(\frac{p_i}{n}\right)^{(k-1)/k}$                                                                | $\frac{\partial Q_{\mathbf{x}_{\alpha}-\mathbf{i}\mathbf{j}}}{\partial p_{\mathbf{i}}} = \frac{T_{\mathbf{i}}\zeta}{p_{\mathbf{i}}\psi_{\mathbf{m}}} \frac{-W_{\mathbf{c}-\mathbf{i}\mathbf{j}}}{CR_{\mathbf{m}}^2} \left(\frac{p_{\mathbf{j}}}{n}\right)^{(k-1)/k}$ |

## **3.6 Conversion Units**

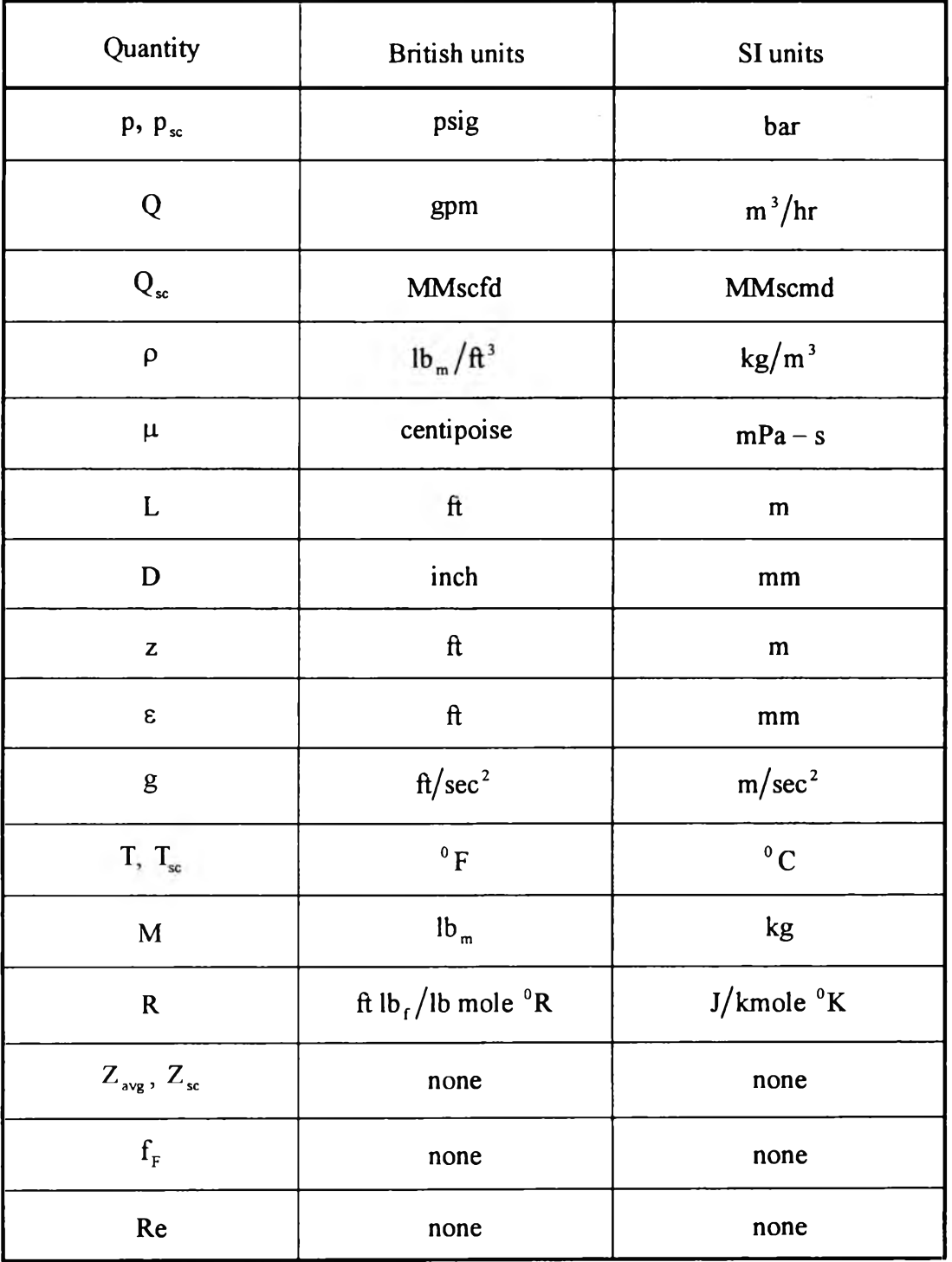

## Table 3.6 British and SI units

| <b>British units</b>                                                                               | SI units                                                                                                    |
|----------------------------------------------------------------------------------------------------|----------------------------------------------------------------------------------------------------|
| $32*(12)^5*\rho L_{ji}$<br>$\alpha_{ji} = \frac{1}{\pi^2 * 144 * 32.2 * (7.48 * 60)^2 * D_{ji}^5}$ | $32*10^{15} * pL_{ii}$<br>$\alpha_{ji} = \frac{\pi^2 * (3600)^2 * 1.01325 * 10^5 * D_{ji}^5}{\pi^2 * (3600)^2 * 1.01325 * 10^5 * D_{ji}^5}$ |
|                                                                                                    |                                                                                                    |
| $\beta = \frac{P}{144}$                                                                            | $\beta = \frac{9.81 * \rho}{1.01325 * 10^5}$                                                                                                |
| $4*12*10^5*$ pQ <sub>ji</sub><br>$Re_{ji}$<br>$-7.48 * 60 * 32.2 * 2.089 * \pi \mu D_{ii}$         | $Re_{ji} = \frac{4 * 10^6 * \rho Q_{ji}}{3600 * \pi \mu D_{ji}}$                                                                            |

Table 3.7 Conversion units for  $\alpha_{ji}$ ,  $\beta$  and Re<sub>ji</sub>

3.6.2 For Gas

Inclined Flow $(z_i \neq z_j)$ 

Table 3.8 Conversion units for  $\lambda_{ji}$ ,  $\delta_{ji}$  and  $\phi_{ji}$ 

| <b>British units</b>                                                                                              | SI units                                                                                                    |
|----------------------------------------------------------------------------------------------------|----------------------------------------------------------------------------------------------------|
| $\lambda_{ji} = \left(\frac{24 * 60 * 60}{(10)^6 * (12)^2 * Z_{ij} T}\right) \left(\frac{\pi D_{ji}^2}{4}\right)$ | $\lambda_{ji} = \left(\frac{24 * 3600}{(10)^6 * (10)^6 * Z_{av}}\right) \left(\frac{\pi D_{ji}^2}{4}\right)$                                                                                                 |
|                                                                                                    | $\delta_{ji} = \left(\frac{2 * f_{F_{ji}} L_{ji}}{(32.2 * 12)^3 * D_{ji}(z_i - z_j)}\right)$ $\delta_{ji} = \left(\frac{2 * 10^3 * f_{F_{ji}} L_{ji}}{9.81 * (1.01325 * 10^5)^2 * D_{ji}(z_i - z_j)}\right)$ |
| $\phi_{ji} = \exp\left(\frac{2 * M(z_i - z_j)}{1545.3 * Z_{avg} T}\right)$                                        | $\phi_{ii} = \exp\left(\frac{2 * 9.81 * M(z_i - z_j)}{8314.3 * Z_{avg} T}\right)$                                                                                                    |
| $\psi_{\infty} = \frac{32.2*(12)^2 p_{\infty}}{Z T}$                                                              | $\Psi_{sc} = \frac{1.01325 * 10^{5} * p_{sc}}{Z_{sc}T_{sc}}$                                                                                                    |

$$
Horizontal Flow(z_i = z_j)
$$

| <b>British units</b>                                                                          | SI units                                                                                                    |
|-----------------------------------------------------------------------------------------------|----------------------------------------------------------------------------------------------------|
| $A_{ji} = \frac{24 * 60 * 60 * \pi D_{ji}^2}{(10)^6 * 4 * 144}$                               | $A_{ji} = \frac{24 * 3600 * \pi D_{ji}^2}{(10)^6 * 4 * 10^6}$                                               |
| $\xi_{ji} = \left(\frac{32.2*(12)^3 * MD_{ji}}{4*1545.3 * Z_{avg} Tf_{F_{ji}} L_{ji}}\right)$ | $\xi_{ji} = \left(\frac{(1.01325 * 10^5)^2 MD_{ji}}{4 * 8314.3 * 10^3 * Z_{avg} Tf_{F_{ji}} L_{ji}}\right)$ |
| $\Psi_{sc} = \frac{(12)^2 * p_{sc} M}{1545.3 * Z_{sc} T_{sc}}$                                | $1.01325 * 10^5 * p_{sc} M$<br>$\Psi_{\rm sc} = \frac{8314.3 \times Z_{\rm sc}}{T_{\rm sc}}$                |

Table 3.9 Conversion units for  $A_{ji}$ ,  $\xi_{ji}$  and  $\psi_{sc}$ 

Note:

 $\mathbf{k}$ 

<sup>o</sup>R = <sup>o</sup>F + 459.67,   
\nP<sub>absolute</sub> = p<sub>gauge</sub> + 14.73, 
$$
p_{avg-ji} = \frac{2}{3} \left( \frac{p_j^3 - p_i^3}{p_j^2 - p_i^2} \right)
$$

British unit:

$$
Re_{ji} = \left(\frac{4 * 12 * 10^{5} * (12)^{2} * (10)^{6} * Q_{sc - ji}}{32.2 * 2.089 * 1545.3 * 24 * 3600 * \pi \mu D_{ji}}\right) \left(\frac{p_{avg - ji}M}{Z_{avg}T}\right)
$$

SI unit:

 $\sim 10$ 

$$
Re_{ji} = \left(\frac{4 * 10^{6} * 1.01325 * (10)^{5} * (10)^{6} * Q_{sc - ji}}{8314.3 * 24 * 3600 * \pi \mu D_{ji}}\right) \left(\frac{p_{\text{avg}-ji} M}{Z_{\text{avg}} T}\right)
$$

#### **3.7 Nodal Material Balance Equations**

The nodal material balance equations for all nodes i at which the pressure  $p_i$ , is not specified (for  $T_i \neq 1$ ) can be described as follows:

For steady-state, the sum of the flows into any node i must be zero. That is:

$$
F_i(\mathbf{P}) = 0, \tag{3.31}
$$

Here:

 $\leq$ 

•A

 $F_i(P)$  is the net flow into any node i.

$$
\mathbf{P} = \begin{bmatrix} p_1, p_2, \dots, p_n \end{bmatrix}^T
$$

3.7.1 For Liquid

 $F_i(P) = injection rate (or withdrawal rate)$  (3.32) + net flow in from neighboring nodes to i by pipeline + net flow in from neighboring nodes to i from pumps - net flow out to neighboring nodes from i through pumps

The equation for  $F_i(P)$  becomes:

 $= 0$ 

$$
F_i(\mathbf{P}) = V_i \left( \text{injection (positive) or withdrawal (negative) rate} \right)
$$
  
+ 
$$
\sum_{j,C_{ji}=1} Q_{ji} \left( \text{two pipeline cases} \right)
$$
  
+ 
$$
\sum_{j,C_{ji}=2} Q_{ji} \left( \text{three cases for pumping in} \right)
$$
  
+ 
$$
\sum_{j,C_{ij}=2} Q_{ji} \left( \text{three cases for pumping out} \right)
$$
 (3.33)

 $\langle x\rangle$ 

$$
F_i(\mathbf{P}) = \text{ injection rate (or withdrawal rate)} \tag{3.34}
$$

+ net flow in from neighboring nodes to i by pipeline

- + net flow in from neighboring nodes to i from compressors
- net flow out to neighboring nodes from i through compressors  $= 0$

The equation for  $F_i(P)$  becomes:

$$
F_i(\mathbf{P}) = V_i \left( \text{injection} \left( \text{positive} \right) \text{ or withdrawal} \left( \text{negative} \right) \text{ rate} \right) + \sum_{j,C_{ji}=1} Q_{ji} \left( \text{two pipeline cases for inclined flow} \right) + \sum_{j,C_{ji}=1} Q_{ji} \left( \text{two pipeline cases for horizontal flow} \right) + \sum_{j,C_{ji}=3} Q_{ji} \left( \text{the case for compression coming in} \right) + \sum_{j,C_{ji}=3} Q_{ji} \left( \text{the case for compression going out} \right)
$$
 (3.35)

### **3.8 Newton-Raphson Method**

The simultaneous nonlinear equations in the unknown pressures that are obtained from nodal material balances at all nodes i are solved by the iterative Newton-Raphson method as follows:

1. Suppose we have an initial estimate of  $f_{F_{ji}}$  for all connections between node j and node i such that  $C_{ji} = 1$ .

2. Suppose we also know the approximate and specified pressure  $p_i$ , at all nodes i.

3. The next step is to find the appropriate partial derivatives of the functions  $F_i(P)$ ,  $(i = 1, 2, ..., n)$  with respect to  $p_j$ ,  $(j = 1, 2, ..., n)$  which are then stored as the elements of the left hand side coefficient matrix,  $\Phi$  of the simultaneous linear equations:

$$
\Phi(\mathbf{P})\delta\mathbf{P} = -\mathbf{F}(\mathbf{P})\tag{3.36}
$$

In Eqn. (3.36), the right hand side vector is defined as:

$$
\mathbf{F}(\mathbf{P}) = [F_1(\mathbf{P}), F_2(\mathbf{P}), F_3(\mathbf{P}), ..., F_n(\mathbf{P})]^t
$$
(3.37)

where the correction vector  $\delta P$  is the solution of the simultaneous linear equations and a representative element of the coefficient matrix is:

$$
\Phi(\mathbf{P}) = \mathbf{F}_{ij}(\mathbf{P}) = \frac{\partial \mathbf{F}_{i}(\mathbf{P})}{\partial \rho_{j}}, \qquad 1 \le i, j \le n \qquad (3.38)
$$

### 3.8.1 For Liquid

The partial derivative of  $F_i(P)$  with respect to  $p_j$  is given by one of following forms:

$$
F_{ij}(\mathbf{P}) = \frac{\partial Q_{ji}}{\partial p_{j}} = \begin{cases} 0.5\sqrt{1/(\alpha_{ji}f_{F_{ji}}y)} & \text{for } y>0\\ 0.5\sqrt{-1/(\alpha_{ji}f_{F_{ji}}y)} & \text{for } y<0 \end{cases} \text{ if } C_{ji} = 1
$$
  

$$
F_{ij}(\mathbf{P}) = \frac{\partial Q_{ji}}{\partial p_{j}} = \frac{1}{2}\sqrt{1/(b_{ji}w_{ji})} \text{ if } C_{ji} = 2
$$
  

$$
F_{ij}(\mathbf{P}) = \frac{\partial Q_{ji}}{\partial p_{j}} = \frac{1}{2}\sqrt{1/(b_{ij}w_{ij})} \text{ if } C_{ij} = 2
$$

Here  $(i \neq j)$ :

$$
F_{ij}(\mathbf{P}) = \frac{\partial F_i(\mathbf{P})}{\partial p_j}, \qquad 1 \le i, j \le n \qquad (3.39)
$$

The partial derivatives of  $F_i(P)$  with respect to  $p_i$  are given by summation as follows:

$$
F_{ii}(\mathbf{P}) = \sum_{j, C_{ji}=1} \frac{\partial Q_{ji}}{\partial p_i} \text{ (two pipeline cases)}
$$
  
+ 
$$
\sum_{j, C_{ji}=2} \frac{\partial Q_{ji}}{\partial p_i} \text{ (three cases for pumping in)}
$$
  
+ 
$$
\sum_{j, C_{ij}=2} \frac{\partial Q_{ji}}{\partial p_i} \text{ (three cases for pumping out)}
$$
 (3.40)

$$
F_{ii}(\mathbf{P}) = \begin{cases} \sum_{j,C_{ji}=1} -0.5\sqrt{1/(\alpha_{ji}f_{F_{ji}}y)} & \text{for } y > 0\\ \sum_{j,C_{ji}=1} -0.5\sqrt{-1/(\alpha_{ji}f_{F_{ji}}y)} & \text{for } y < 0 \end{cases} + \sum_{j,C_{ji}=2} -\frac{1}{2}\sqrt{1/(b_{ji}w_{ji})} \qquad (3.41)
$$

Here:

$$
F_{ii}(\mathbf{P}) = \frac{\partial F_i(\mathbf{P})}{\partial p_i}, \qquad 1 \le i \le n \qquad (3.42)
$$

## 3.8.2 For Gas

The partial derivative of  $F_i(P)$  with respect to  $p_j$  is given by one of following forms:

$$
F_{ij}(\mathbf{P}) = \frac{\partial Q_{sc-ji}}{\partial p_j} = \begin{cases} \n\frac{\lambda_{ji}}{\psi_{sc} \delta_{ji}(\phi_{ji} - 1)} \frac{p_j}{\sqrt{\frac{w}{\delta_{ji}(\phi_{ji} - 1)}}} & \text{for } w > 0 \\
\frac{\lambda_{ji}}{\psi_{sc} \delta_{ji}(\phi_{ji} - 1)} \frac{p_j}{\sqrt{\frac{w}{\delta_{ji}(\phi_{ji} - 1)}}} & \text{for } w < 0 \\
\frac{\partial Q_{sc-ji}}{\partial p_j} & \frac{\xi_{ji} p_j}{\sqrt{\xi_{ji}(p_j^2 - p_i^2)}} & \text{for } p_j > p_i \\
z_i = z_j & \frac{\lambda_{ji}}{\sqrt{\frac{w}{\phi_{is}(\phi_{ji} - p_i^2)}}} & \text{for } p_j < p_i \\
\frac{\lambda_{ji}}{\sqrt{-\frac{w}{\phi_{is}(\phi_{ji} - p_i^2)}}} & \text{for } p_j < p_i\n\end{cases}
$$

$$
F_{ij}(\mathbf{P}) = \frac{\partial Q_{sc-ji}}{\partial p_j} = \frac{T_j \zeta}{p_j \Psi_{sc}} \frac{W_{c-ji}}{\left[\frac{k}{k-1} \zeta T_j \left[\left(\frac{p_i}{p_j}\right)^{(k-1)/k} - 1\right] + \omega_{ji}\right]^2} \left(\frac{p_i}{p_j}\right)^{(k-1)/k} \quad \text{if} \quad C_{ji} = 3
$$

$$
F_{ij}\left(\boldsymbol{P}\right) = \frac{\partial Q_{sc-ji}}{\partial p_{j}} = \frac{T_{i}\zeta}{p_{j}\psi_{sc}}\frac{W_{c-ij}}{\left\{\frac{k}{k-1}\zeta T_{i}\left[\left(\frac{p_{j}}{p_{i}}\right)^{(k-1)/k}-1\right]+\omega_{ij}\right\}^{2}}\left(\frac{p_{j}}{p_{i}}\right)^{(k-1)/k} \hspace{3ex} if \hspace{.25cm} C_{ij} = 3
$$

The partial derivatives of  $F_i(P)$  with respect to  $p_i$  are given by summation as follows:

$$
F_{ii}(\mathbf{P}) = \sum_{j,C_{ji}=1} \frac{\partial Q_{ji}}{\partial p_i} \text{ (two pipeline cases, for both inclined and horizontal flow)}
$$
  
+ 
$$
\sum_{j,C_{ji}=3} \frac{\partial Q_{ji}}{\partial p_i} \text{ (the case for compressor coming in)}
$$
  
+ 
$$
\sum_{j,C_{ji}=3} \frac{\partial Q_{ji}}{\partial p_i} \text{ (the case for compressor going out)}
$$

 $\overline{\phantom{a}}$ 

$$
F_{ii}(\mathbf{P}) = \sum_{j,C_{ji}=1} \begin{bmatrix} \frac{\lambda_{ji}}{\psi_{sc}\delta_{ji}(\phi_{ji}-1)} \frac{-\phi_{ji}p_{i}}{\sqrt{\delta_{ji}(\phi_{ji}-1)}} & \text{for } w > 0\\ \frac{\lambda_{ji}}{\psi_{sc}\delta_{ji}(\phi_{ji}-1)} \frac{-\phi_{ji}p_{i}}{\sqrt{\delta_{ji}(\phi_{ji}-1)}} & \text{for } w < 0\\ \frac{\lambda_{ji}}{\psi_{sc}\delta_{ji}(\phi_{ji}-1)} \frac{-\phi_{ji}p_{i}}{\sqrt{\delta_{ji}(\phi_{ji}-1)}} & \text{for } w < 0\\ \frac{\lambda_{ji}}{\psi_{sc}\sqrt{\xi_{ji}(p_{j}^{2}-p_{i}^{2})}} & \text{for } p_{j} > p_{i}\\ \frac{\lambda_{ji}}{\psi_{sc}\sqrt{-\xi_{ji}(p_{j}^{2}-p_{i}^{2})}} & \text{for } p_{j} < p_{i}\\ \frac{\lambda_{ji}}{\psi_{sc}\sqrt{-\xi_{ji}(p_{j}^{2}-p_{i}^{2})}} & \text{for } p_{j} < p_{i}\\ + \sum_{j,C_{ij}=3} \frac{T_{j}}{p_{i}} \frac{\zeta_{j}}{\psi_{sc}\sqrt{\xi_{ci}\left(\frac{p_{i}}{p_{j}}\right)^{(\kappa-1)/\kappa}-1}} + \sum_{j,C_{ij}=3} \frac{T_{j}}{p_{i}} \frac{\zeta_{j}}{\psi_{sc}\sqrt{\xi_{ci}\left(\frac{p_{j}}{p_{j}}\right)^{(\kappa-1)/\kappa}-1}} + \frac{\zeta_{j}}{\psi_{sc}\sqrt{\xi_{ci}\left(\frac{p_{j}}{p_{j}}\right)^{(\kappa-1)/\kappa}-1}} + \frac{\zeta_{j}}{\psi_{sc}\sqrt{\xi_{ci}\left(\frac{p_{j}}{p_{j}}\right)^{(\kappa-1)/\kappa}-1}} + \frac{\zeta_{j}}{\psi_{sc}\sqrt{\xi_{ci}\left(\frac{p_{j}}{p_{j}}\right)^{(\kappa-1)/\kappa}-1}} + \frac{\zeta_{j}}{\psi_{sc}\sqrt{\xi_{ci}\left(\frac{p_{j}}{p_{j}}\right)^{(\kappa-1)/\kappa}-1}} + \frac{\zeta_{j}}{\psi_{sc}\sqrt{\xi_{ci}\left(\frac{p_{j}}{p_{j}}\right)^{(\kappa-1)/\kappa}-1}} + \frac{\zeta_{j}}{\psi_{sc}\sqrt{\xi_{ci}\left
$$

4. Use LU decomposition of the Gaussian elimination method with column pivoting only to solve the simultaneous linear equation with  $\Phi(\mathbf{P})$  as the left hand side coefficient matrix.

5. Back substitution to find out the correction vector  $\delta P$ . Also using a mathematical technique to improve the stability of the method at all nodes i by factor  $\sigma_i$ , in the correction as follows:

$$
\delta p_i = \delta p_i \sigma_i \tag{3.43}
$$

Where:

 $\delta p_i$  is the value of the correction actually applied.

**ôp\* is the value of the correction computed from**

**the Newton-Raphson method.**

It is recommended that  $\sigma_i = 0.5$  is the best value to use in order to ensure convergence for the first iteration. In subsequent iterations, the value of " $\sigma$ ," is determined as below:

For 
$$
A_i \le -1
$$
  
\n
$$
\sigma_i = 0.5|A_i|
$$
\nFor  $-1 < A_i < 0$   
\n
$$
\sigma_i = 0.4 - 0.15|A_i|
$$
\nFor  $0 < A_i < 1$   
\n
$$
\sigma_i = 0.4 + 0.15|A_i|
$$
\nFor  $A_i \ge 1$   
\n
$$
\sigma_i = 0.5
$$

 $\frac{1}{2}$  .

Here  $A_i$  is computed by using the  $\delta p_i$  for the current and previous iterations as follows:

 $\lambda$ 

$$
A_{i} = \frac{\delta p_{i}^{k+1}}{\delta p_{i}^{k}} \qquad i = 1, 2, ..., n \qquad (3.44)
$$

In which:

 $\delta p_i^{k+1}$  is the correction to  $p_i$  for the current iteration.  $\delta p_i^k$  is the correction of  $p_i$  for the previous iteration.

Note:

 $\sim 10^6$ 

The user has to do some experimentation to obtain the coefficients of  $c_1$ ,  $c_2$ ,  $c_3$ ,  $c_4$ ,  $c_5$  and  $c_6$  for the factor  $\sigma_i$ , in accordance with his or her own system. (generally,  $0.0 \le c_1$ ,  $c_2$ ,  $c_3$ ,  $c_4$ ,  $c_5$ ,  $c_6 \le 1.0$ )

6. Check for convergence after the corrections  $\delta p_i$  have been made at all nodes i (improved by the factor to avoid instability in item 5. if necessary) according to some criterion such as:

$$
|\delta p_i| < \lambda
$$
 i = 1, 2, ..., n (3.45)

7. If the corrections  $\delta P$  do not satisfy the convergence condition, the current vector of pressures is modified according to:

$$
\mathbf{P}_{k+1} = \mathbf{P}_k + \delta \mathbf{P}_k \tag{3.46}
$$

Here:

 $P_k$  is the current vector (or set) of pressures.

 $\delta P_{k+1}$  is the updated set of pressures for use the next iteration.

 $\delta P_k$  is the set of pressure corrections just computed.

8. With these new pressures  $P_{k+1}$ , from equation (3.46), the updated flow rates Q<sub>ji</sub>, can be calculated with the old Fanning friction factor  $f_{F_{ji}}^k$ , for all pipeline segments as follows:

For Liquid:

$$
Q_{ji} = \sqrt{y / (\alpha_{ji} f_{F_{ji}})} \qquad \text{for} \qquad y > 0 \qquad (3.47)
$$
  

$$
Q_{ij} = -\sqrt{-y / (\alpha_{ji} f_{F_{ji}})} \qquad \text{for} \qquad y < 0 \qquad (3.48)
$$

For Gas:

Inclined Flow $(z_i \neq z_j)$ :  $Q_{sc-ji} = \frac{\lambda_{ji}}{\psi_{sc}} \sqrt{\frac{w}{\delta_{ji}(\phi_{ji} - 1)}}$ for  $w > 0$  $(3.49)$ 

$$
Q_{sc-ij} = -\frac{\lambda_{ji}}{\psi_{sc}} \sqrt{\frac{-w}{\delta_{ji} (\phi_{ji} - 1)}}
$$
 for  $w < 0$  (3.50)

Horizontal Flow $(z_i = z_j)$ :

$$
Q_{sc-ji} = \frac{A_{ji}}{\psi_{sc}} \sqrt{\xi_{ji} (p_j^2 - p_i^2)}
$$
 for  $p_j > p_i$  (3.51)

$$
Q_{\mathbf{s}e-ij} = -\frac{A_{ji}}{\psi_{\mathbf{s}c}} \sqrt{-\xi_{ji} (p_j^2 - p_i^2)} \quad \text{for} \quad p_j < p_i \quad (3.52)
$$

9. The Reynolds numbers  $Re_{ji}$ , are computed for all pipeline segments as follows:

For Liquid:

Re<sub>ji</sub> = 
$$
\frac{4*12*10^{5}*pQ_{ji}}{7.48*60*32.2*2.089*πμD_{ji}}
$$
 for British units  
Re<sub>ji</sub> = 
$$
\frac{4\times10^{6}pQ_{ji}}{3600πμD_{ji}}
$$
 for SI units

For Gas:

British units:

$$
Re_{ji} = \frac{4*12*10^{5}*(12)^{2}*Q_{ji}}{7.48*60*32.2*2.089*1545.3* \pi \mu D_{ji}} \frac{p_{avg-ji}M}{Z_{avg}T}
$$

SI units:

$$
\text{Re}_{ji} = \frac{4*10^{6}*1.01325*10^{5}*Q_{ji}}{3600*8314.3* \pi \mu \text{D}_{ji}} \frac{\text{p}_{\text{avg}-ji} \text{M}}{Z_{\text{avg}} \text{RT}}
$$

10. The program updates the Fanning friction factors  $f_{F_{ji}}^k$ , as functions of the Reynolds number and roughness ratio in all pipeline segments as follows:

For turbulent flow  $(Re_{ji} > 4000)$ :

$$
f_{F_{ji}} = \left\{-1.737 \ln \left[0.269 \frac{\epsilon_{ji}}{D_{ji}} - \frac{2.185}{Re_{ji}} \ln \left(0.269 \frac{\epsilon_{ji}}{D_{ji}} + \frac{14.5}{Re_{ji}}\right)\right]\right\}^{-2}
$$
(3.53)

For laminar flow  $(Re_{ji} \le 2000)$ :

$$
f_{F_{ji}} = \frac{16}{Re_{ji}} \tag{3.54}
$$

 $\langle \cdot \rangle$ 

11. The sequence of calculations given above is repeated for successive iterations  $k = 1, 2, 3, \dots$  until convergence occurs according to some predetermined criterion such as:

$$
\left| \left( \mathbf{P}_{k+1} \right)_i - \left( \mathbf{P}_k \right)_i \right| < \lambda \qquad \text{for all } i = 1, 2, \dots n \qquad (3.55)
$$

or until a specified maximum number of iterations  $k_{max}$ , has been exceed.

12. If the ith node type is  $T_i = 1$  (pressure specified), it can be included **in the Newton-Raphson method by using it as an unknown in the simultaneous linear equations and setting its correction 5P, to zero. This is achieved by setting:**

$$
F_{i}(\mathbf{P}) = 0
$$
  
\n
$$
F_{ii}(\mathbf{P}) = 1
$$
  
\n
$$
F_{ij}(\mathbf{P}) = 0
$$
  
\nFor  $T_{i} = 1$  (3.56)  
\n
$$
F_{ij}(\mathbf{P}) = 0
$$

#### **3.9 Terminal Node with Specified Injection Rate**

Consider the special case of a terminal node i with a specified injection rate  $V_i$ , as follows:

For Liquid:

The net flow into terminal node i must equal zero, so that:

$$
Q_{ji} = -V_i \tag{3.57}
$$

In the case of pipeline connection, the flow rates from Eqns.  $(3.1)$  and (3.2) can be represented by one equation instead of two as follows:

$$
y = \pm \alpha_{ji} f_{F_{ii}} Q_{ji}^2 \tag{3.58}
$$

$$
y = -\alpha_{ji} f_{F_{ji}} V_i |V_i|
$$
 (3.59)

**Define:**

$$
F_{i}(\mathbf{P}) = -\alpha_{ji} f_{F_{ji}} V_{i} |V_{i}| - y = 0
$$
 (3.60)

Therefore:

$$
- F_{i}(\mathbf{P}) = \alpha_{ji} f_{F_{ji}} V_{i} |V_{i}| + y
$$
\n(3.61)

The partial derivatives of the function  $F_i(P)$  with respect to  $p_j$  and  $p_i$ are given by:

$$
F_{ij}(\mathbf{P}) = \frac{\partial F_i(\mathbf{P})}{\partial p_j} = -1
$$
 (3.62)

$$
F_{ii}(\mathbf{P}) = \frac{\partial F_i(\mathbf{P})}{\partial p_i} = 1
$$
 (3.63)

For Gas:

The net flow into terminal node i at standard conditions must equal zero, thus:

$$
Q_{x-j} = -V_i \tag{3.64}
$$

Inclined Flow $(z_i \neq z_j)$ :

For pipeline connection, the flow rates from Eqns. (3.5) and (3.6) can be placed by one equation as follows:

$$
Q_{sc-ji}^2 = \pm \frac{\lambda_{ji}^2}{\psi_{sc}^2} \frac{w}{\delta_{ji} (\phi_{ji} - 1)}
$$
(3.65)

$$
-V_{i}|V_{i}| = \left(\frac{\lambda_{ji}}{\psi_{se}}\right)^{2} \frac{w}{\delta_{ji}(\phi_{ji} - 1)}
$$
(3.66)

Rearrangement gives:

$$
-\psi_{\rm sc}^2 \mathbf{V}_i |\mathbf{V}_i| = \frac{\lambda_{ji}^2 \mathbf{w}}{\delta_{ji} (\phi_{ji} - 1)}
$$
(3.67)

Define:

$$
F_{i}(\mathbf{P}) = -\psi_{sc}^{2} V_{i} |V_{i}| - \frac{\lambda_{ji}^{2} w}{\delta_{ji} (\phi_{ji} - 1)} = 0
$$
 (3.68)

Therefore:

$$
- \mathbf{F}_{i}(\mathbf{P}) = \psi_{sc}^{2} \mathbf{V}_{i} | \mathbf{V}_{i} | + \frac{\lambda_{ji}^{2} \mathbf{w}}{\delta_{ji} (\phi_{ji} - 1)}
$$
(3.69)

The partial derivatives of the function  $F_i(P)$  with respect to  $p_j$  and  $p_i$ are given by:

$$
\mathbf{F}_{ij}(\mathbf{P}) = \frac{\partial \mathbf{F}_i(\mathbf{P})}{\partial \mathbf{p}_j} = \frac{-2\lambda_{ji}^2 \mathbf{p}_j}{\delta_{ji}(\phi_{ji} - 1)}
$$
(3.70)

$$
F_{ii}(\mathbf{P}) = \frac{\partial F_i(\mathbf{P})}{\partial \mathbf{p}_i} = \frac{2\lambda_{ji}^2 \phi_{ji} \mathbf{p}_i}{\delta_{ji}(\phi_{ji} - 1)}
$$
(3.71)

Horizontal Flow $(z_i = z_j)$ :

In the same manner of inclined flow, the flow rates from Eqns. (3.12) and (3.13) can be reduced to one equation as follows:

$$
Q_{sc-ji} = \pm \frac{A_{ji}^2}{\psi_{sc}^2} \xi_{ji} (p_j^2 - p_i^2)
$$
 (3.72)

$$
-V_{i}|V_{i}| = \left(\frac{A_{ji}}{\psi_{se}}\right)^{2} \xi_{ji}\left(p_{j}^{2} - p_{i}^{2}\right)
$$
 (3.73)

Rearrangement gives:

$$
-\psi_{\rm sc}^2 V_i |V_i| = A_{ji}^2 \xi_{ji} (p_j^2 - p_i^2)
$$
 (3.74)

Define:

 $\langle \cdot \rangle$ 

$$
F_i(\mathbf{P}) = -\psi_{sc}^2 V_i |V_i| - A_{ji}^2 \xi_{ji} (p_j^2 - p_i^2) = 0
$$
 (3.75)

 $\mathbf{r}$  .

Thus:

$$
= F_{i}(\mathbf{P}) = \psi_{sc}^{2} V_{i} |V_{i}| + A_{ji}^{2} \xi_{ji} (p_{j}^{2} - p_{i}^{2})
$$
 (3.76)

The partial derivatives of the function  $F_i(P)$  with respect to  $p_j$  and  $p_i$ are given by:

$$
\mathbf{F}_{ij}(\mathbf{P}) = \frac{\partial \mathbf{F}_i(\mathbf{P})}{\partial \mathbf{p}_j} = -2\mathbf{p}_j \boldsymbol{\xi}_{ji} \mathbf{A}_{ji}^2 \tag{3.77}
$$

$$
\mathbf{F}_{ii}(\mathbf{P}) = \frac{\partial \mathbf{F}_i(\mathbf{P})}{\partial \mathbf{p}_i} = 2\mathbf{p}_i \boldsymbol{\xi}_{ji} \mathbf{A}_{ji}^2
$$
 (3.78)

#### **3.10 FORTRAN Language**

A FORTRAN program (Power Station Version 1.0) is written to accept the above information concerning any network of nodes i and use the Newton-Raphson iterative technique to compute the unknown nodal pressures at all nodes i of node type  $T_i = 0$  or  $T_i = 3$ . The output displays a set of matrices containing the internodal flow rates  $Q_{ji}$ , nodal pressures and the Fanning friction factors  $f_{F_n}^k$ , for all pipeline segments.

### **3.11 Program Description**

A general flow diagram of the program is shown in Fig. 3.1 Subroutine SGEM is used to solve the simultaneous linear equations generated at each new iteration of Newton-Raphson method. Subroutine UP is implemented to generate the next estimates of fanning friction factor after no convergence test.

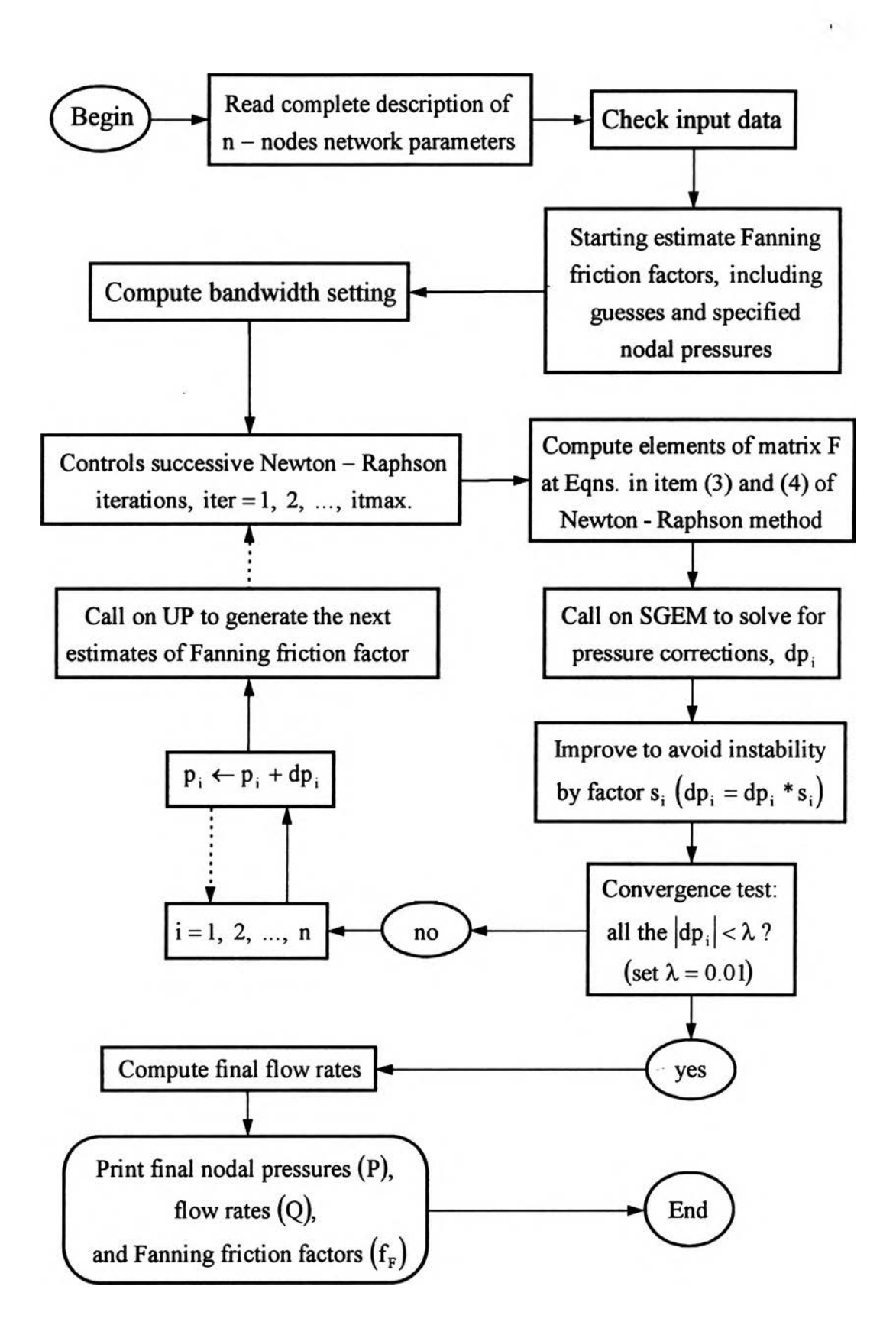

**Fig. 3.1 A general flow diagram for fluid network analysis program.**